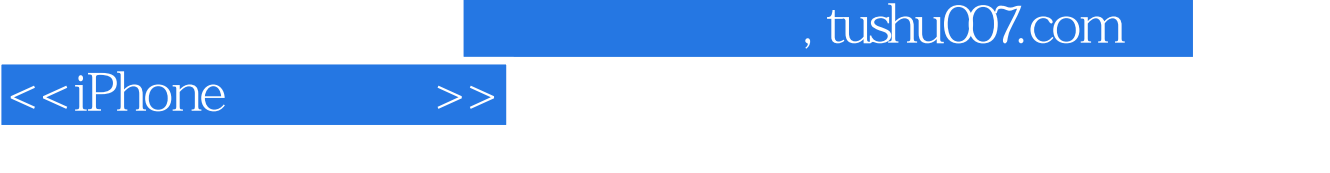

- 13 ISBN 9787115213051
- 10 ISBN 7115213054

出版时间:2009-10

页数:346

字数:581000

extended by PDF and the PDF

更多资源请访问:http://www.tushu007.com

## $,$  tushu007.com

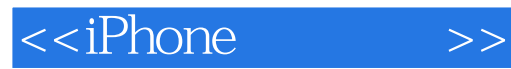

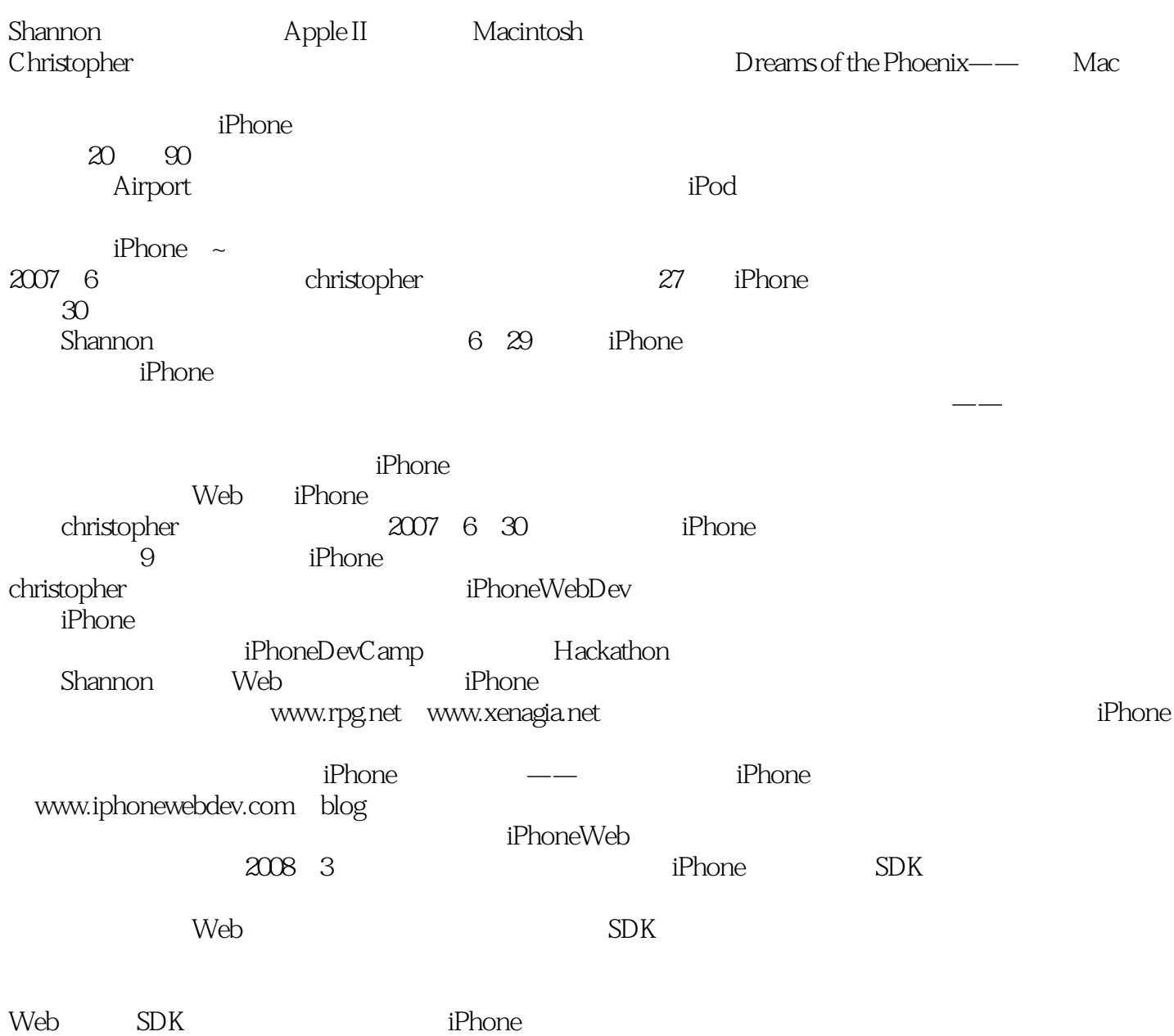

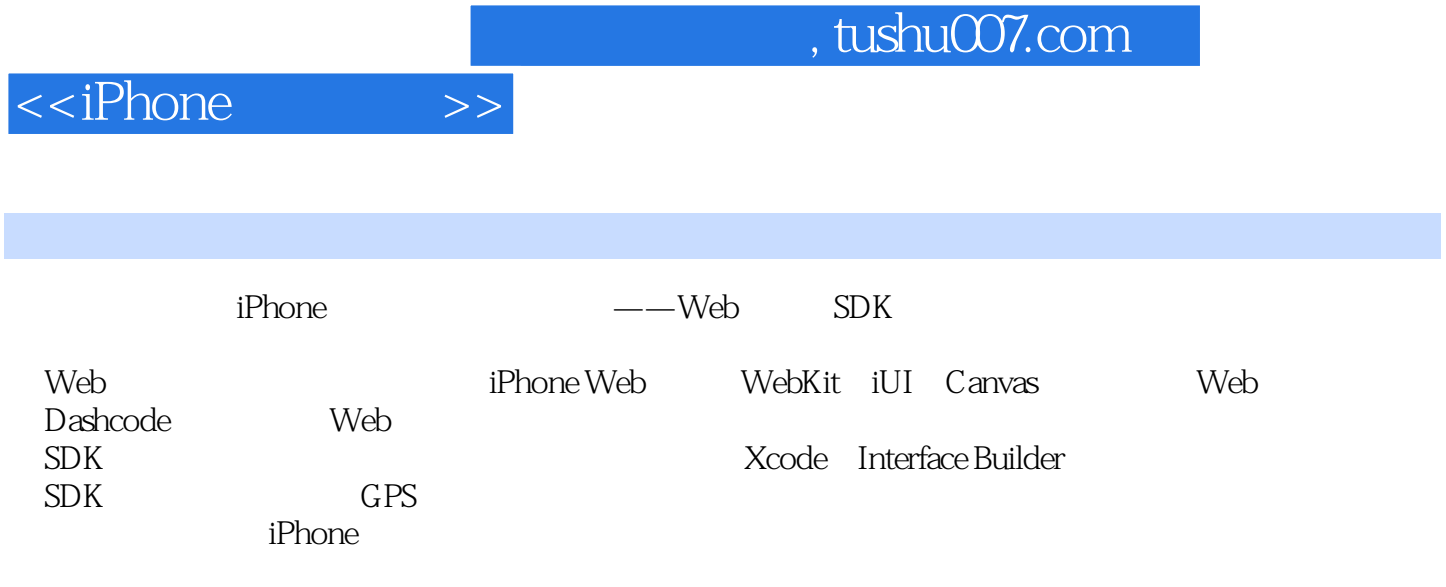

## $,$  tushu007.com <<iPhone >> Christopher Allen iPhone<br>iPhone Web iPhone WebDev.com iPhoneDevCamp

TLS

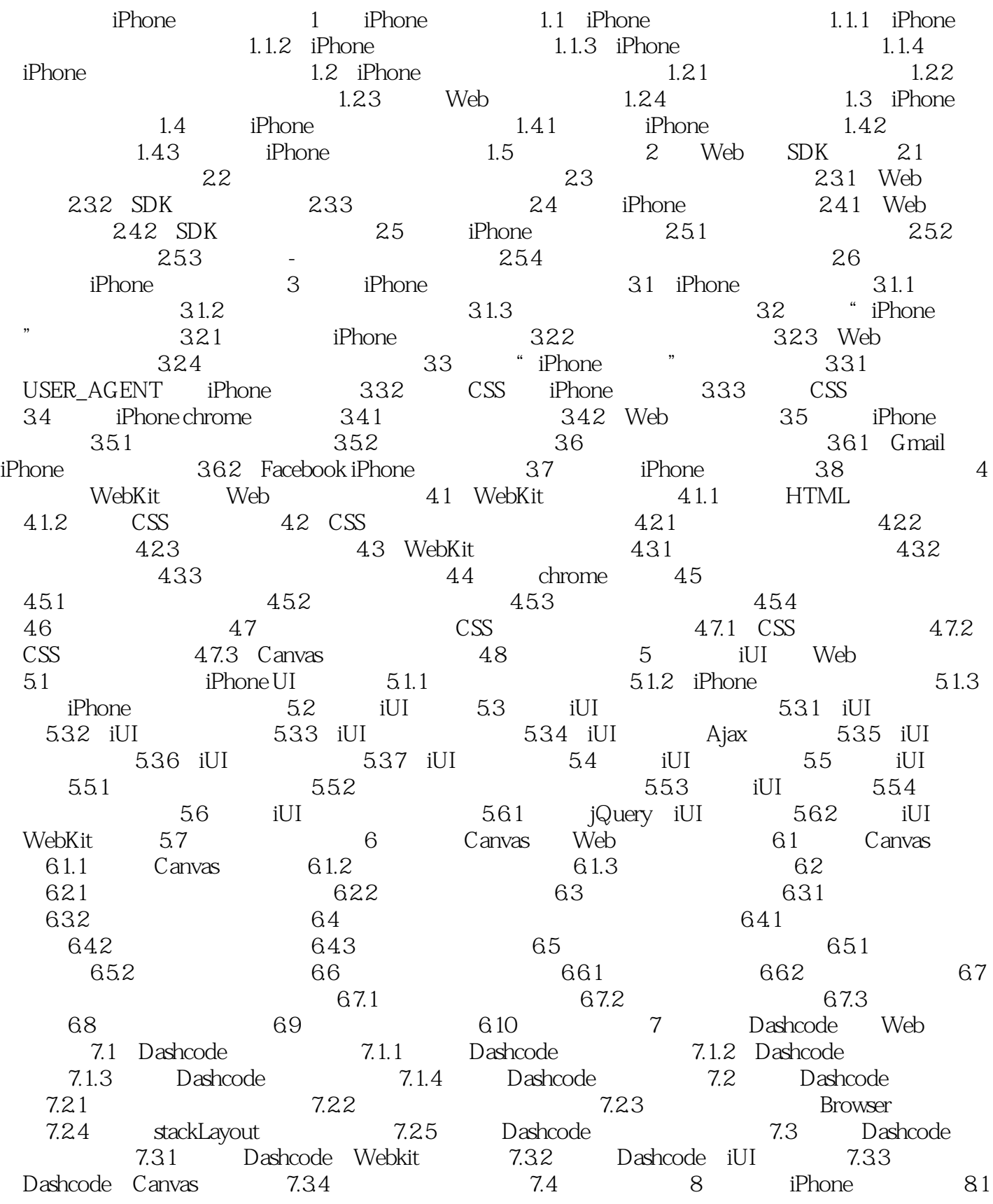

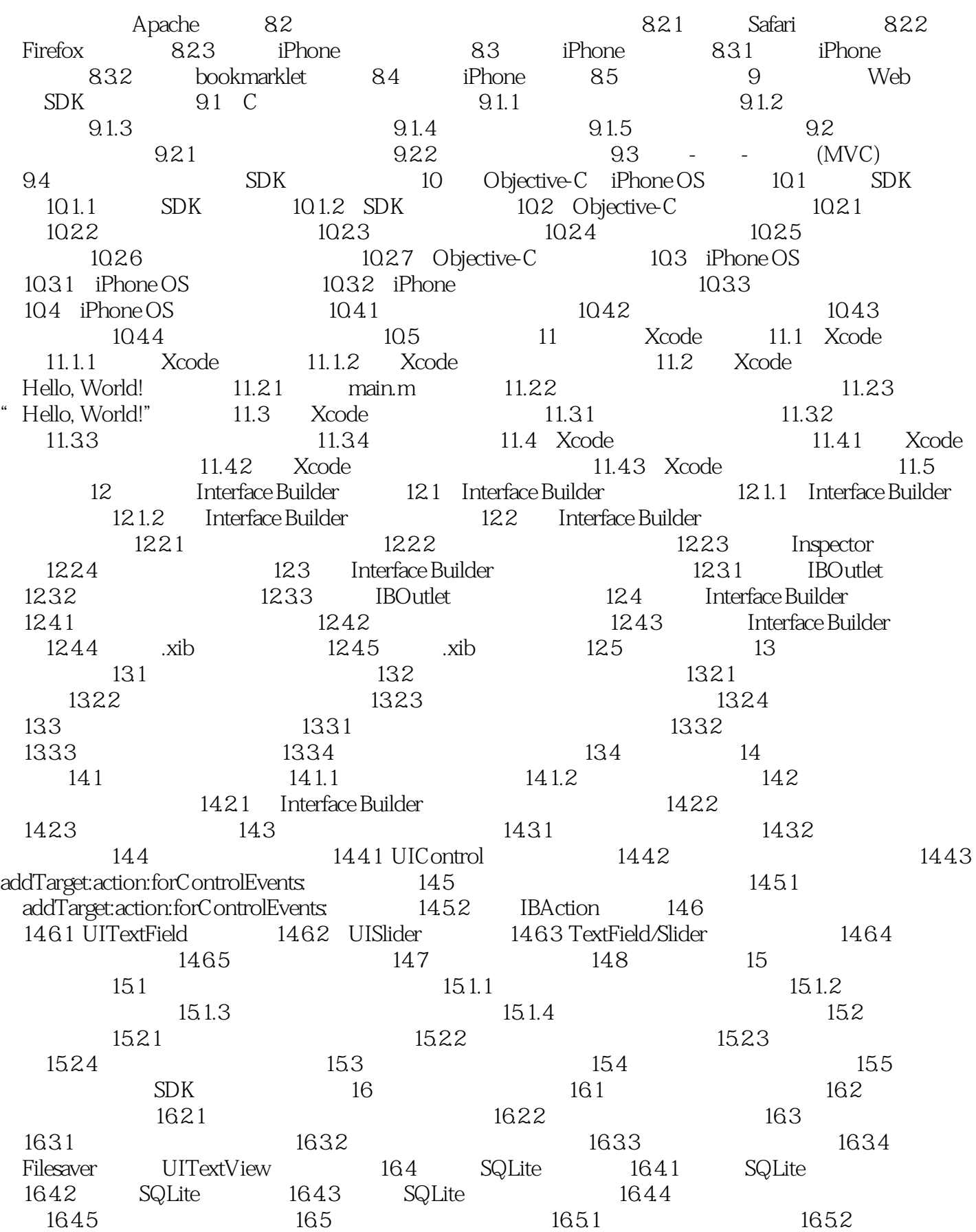

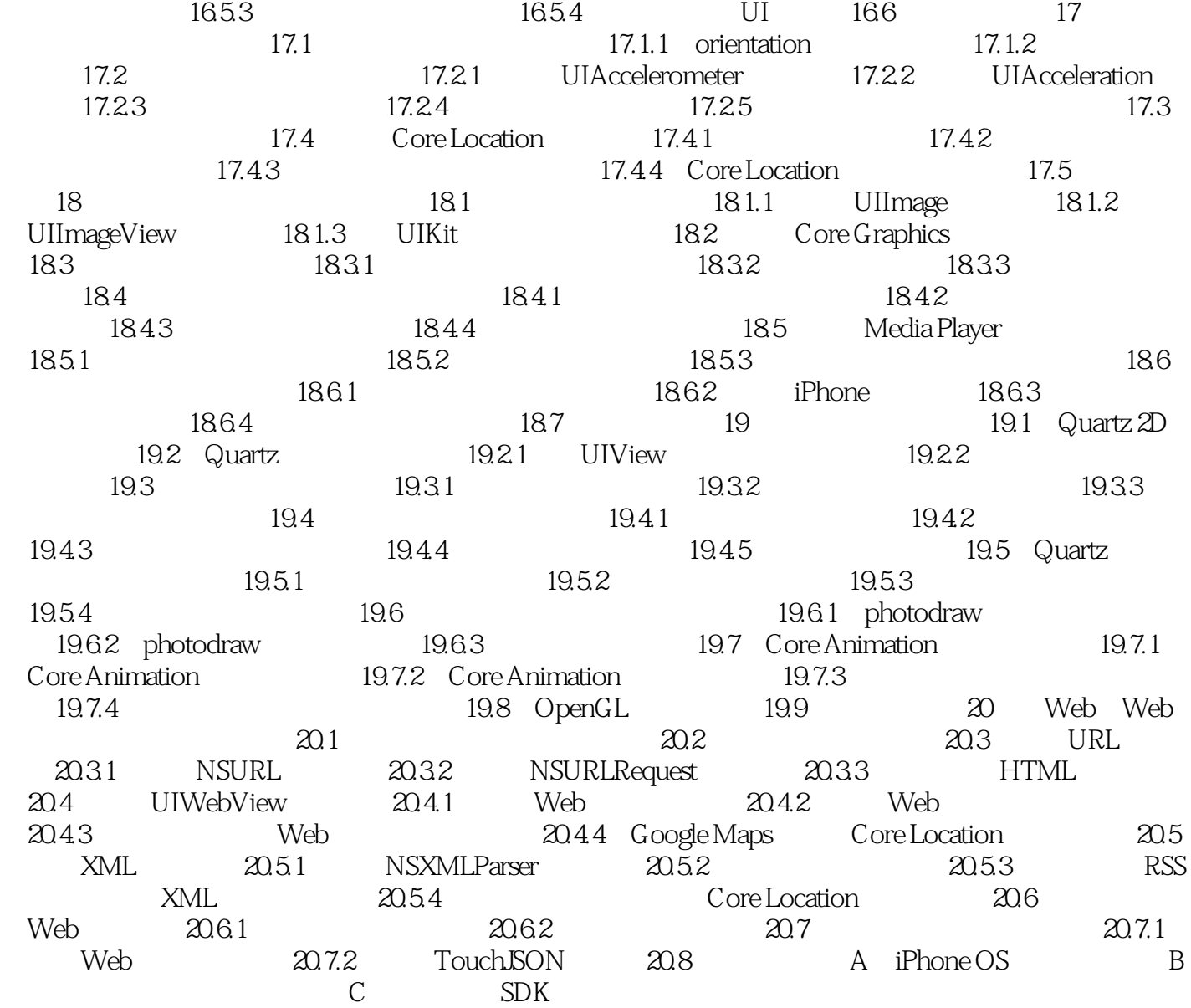

 $,$  tushu007.com

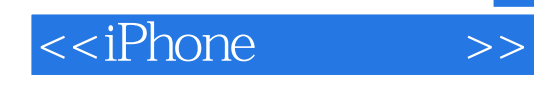

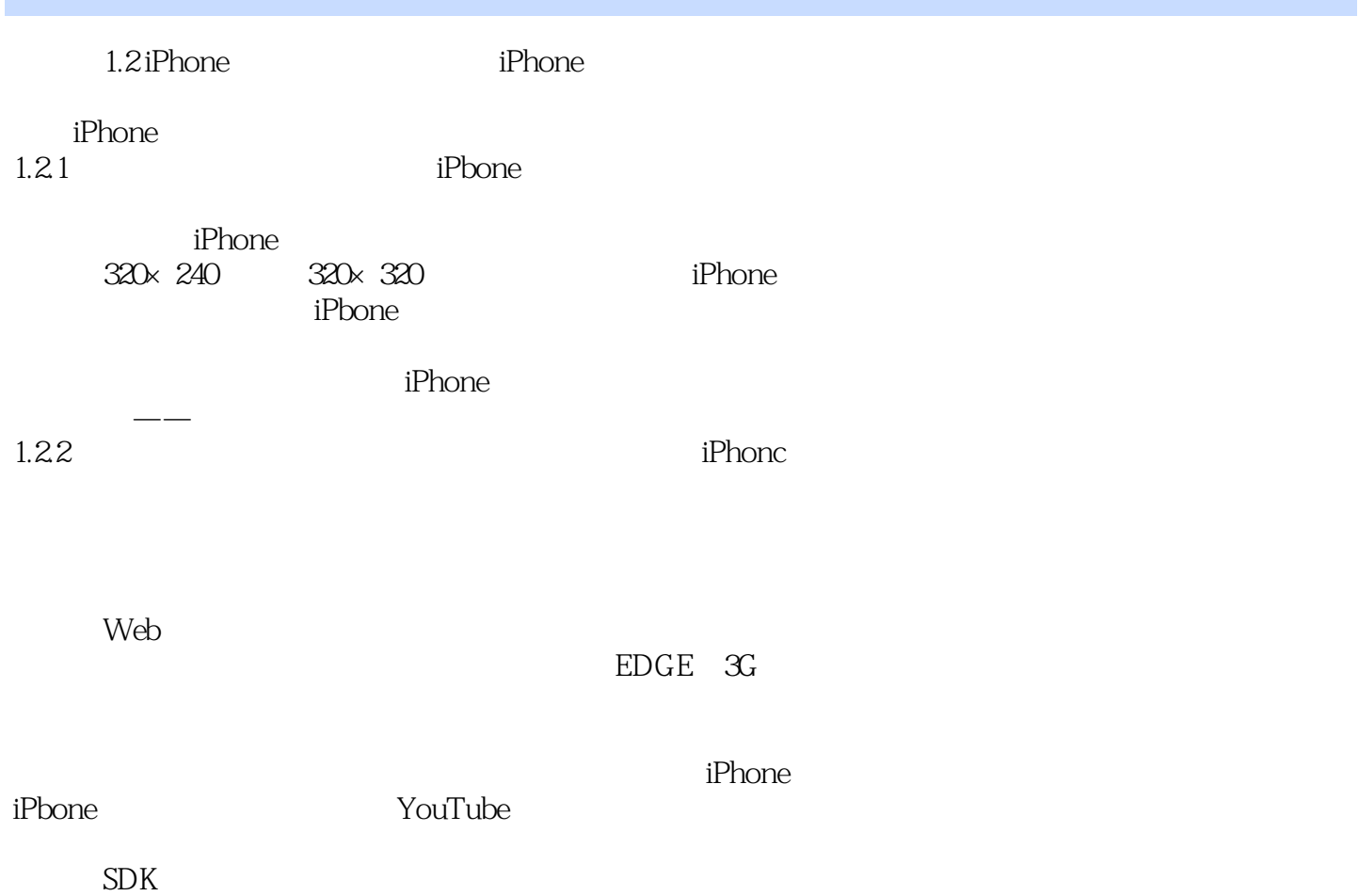

## , tushu007.com

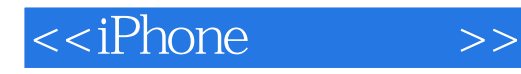

- " iPhone Web
- , SDK
- " ——Mobile orchard " iPhone
- " ——Rama Krishna Vavilala
- ASP.NET AJAX

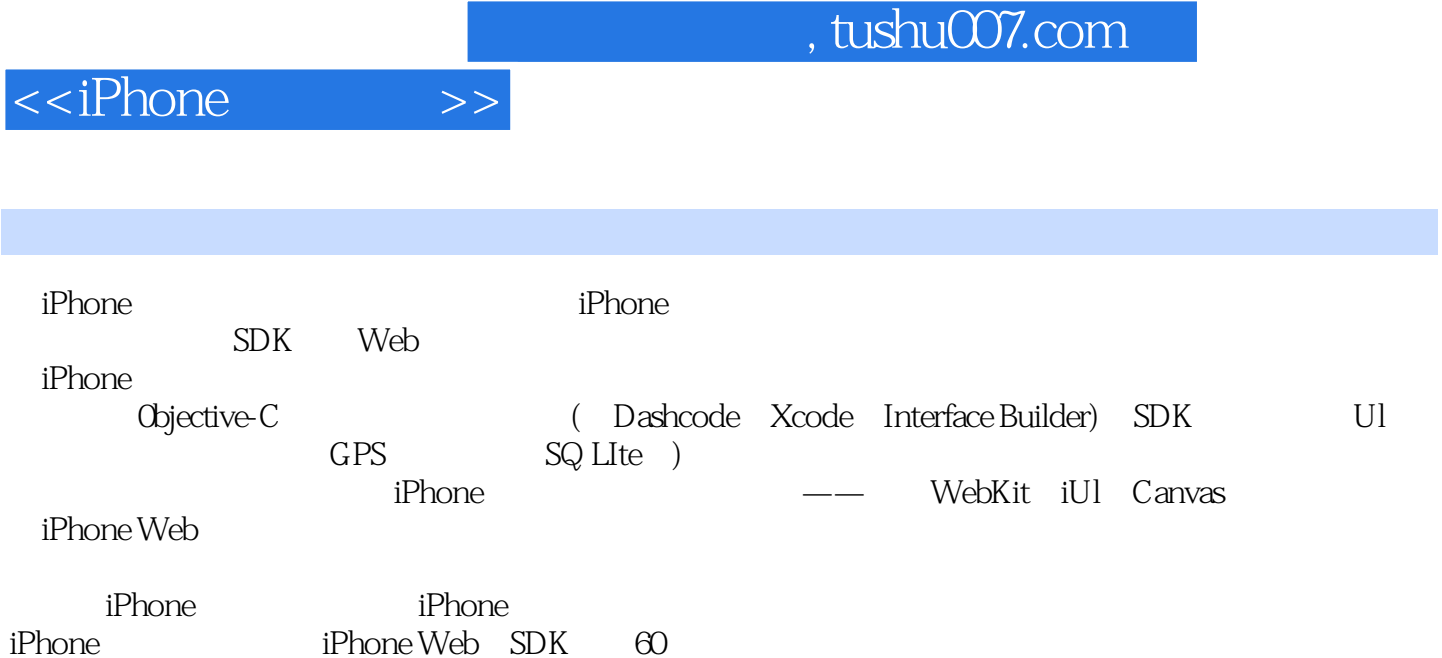

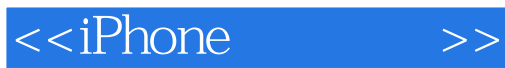

本站所提供下载的PDF图书仅提供预览和简介,请支持正版图书。

更多资源请访问:http://www.tushu007.com